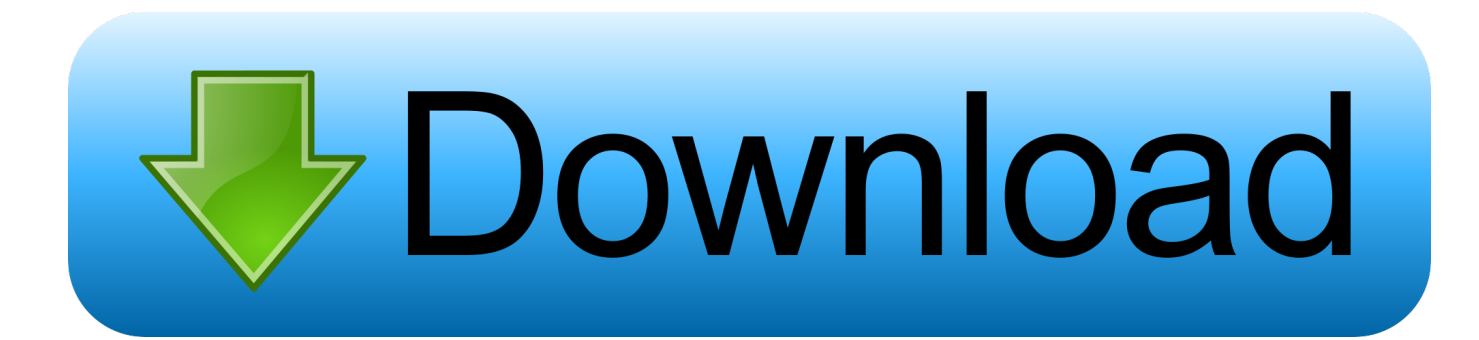

# [Best Macos Apps For Syncing Multiple Email Accounts](https://imgfil.com/1u23l8)

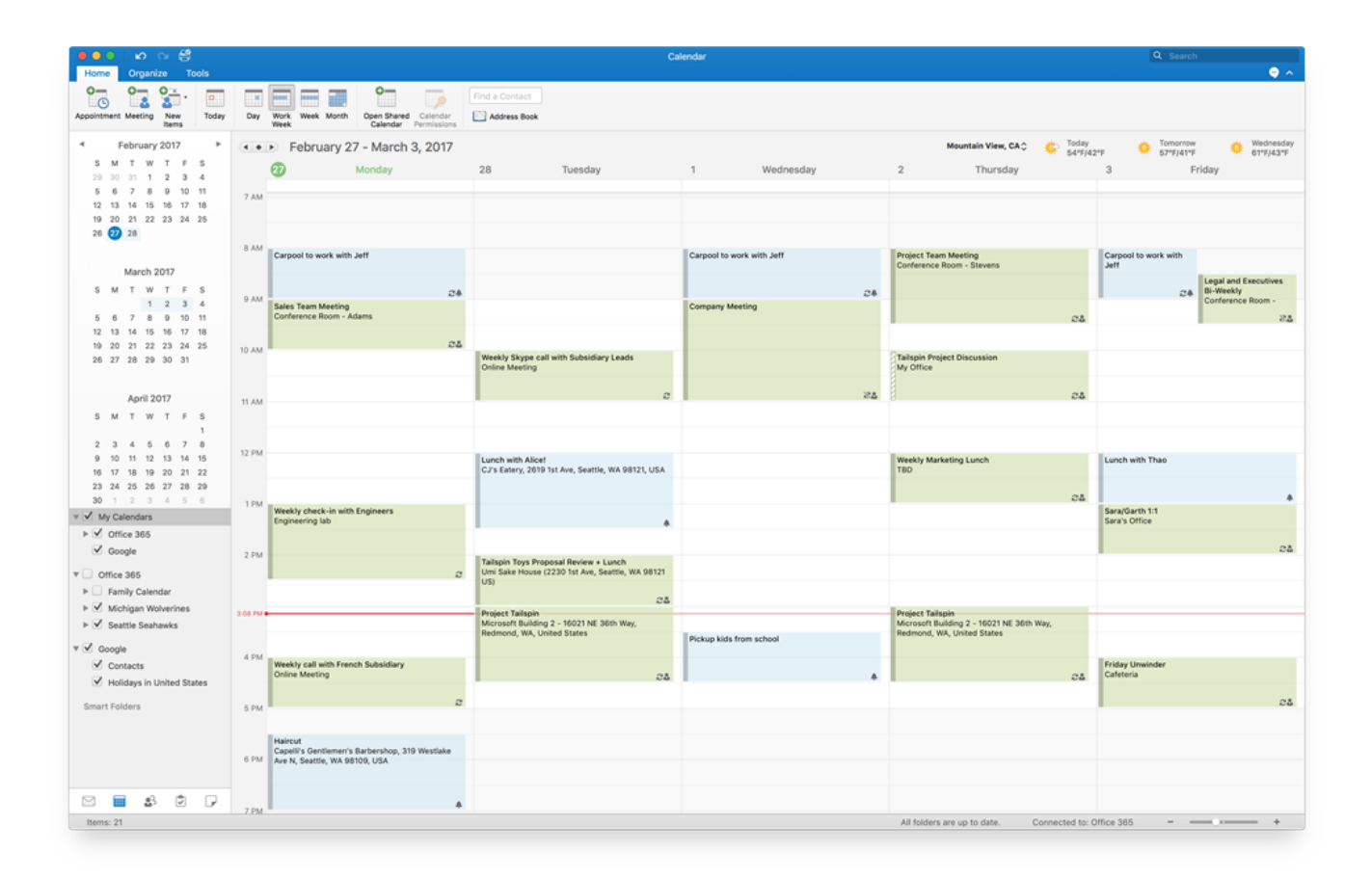

[Best Macos Apps For Syncing Multiple Email Accounts](https://imgfil.com/1u23l8)

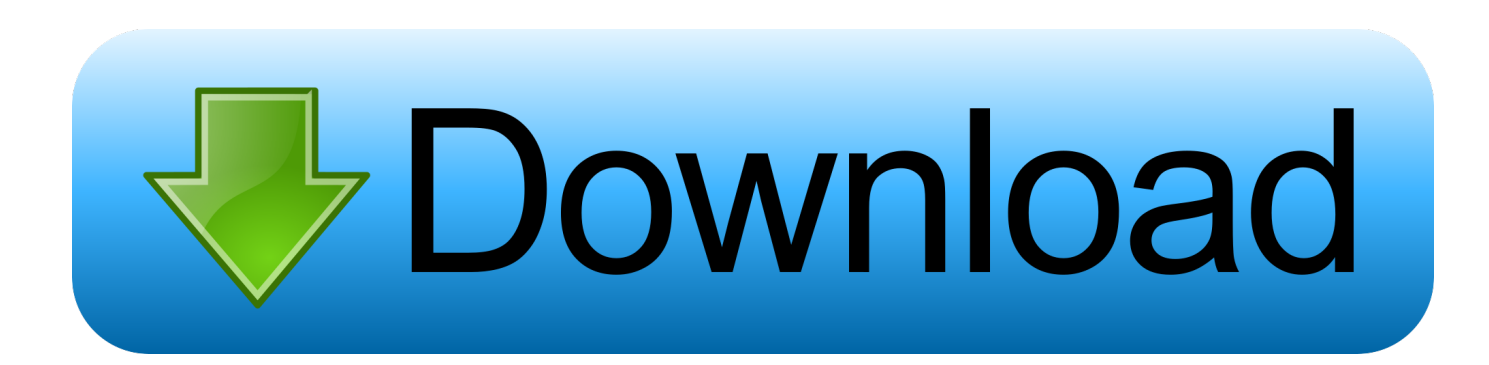

Probably your Mac is storing emails in local folders instead of up on the server, making it hard to sync your emails.. Let us put it this way: When you use IMAP mail on your computer, the default location for storing your sent emails, drafts, and achieves is on your mail server.. In an ideal case, you should be able to see the exact emails sorted in the same folders across your devices.

Check the Mail app preferences to ensure that the settings on your email accounts are up to date.

# [Canon Mp495 Driver Download Xp](https://wondershare-video-editor-download-utorrent-for-free.simplecast.com/episodes/canon-mp495-driver-download-xp)

Best Macos Apps For Syncing Multiple Email Accounts In Yahoo MailBest Macos Apps For Syncing Multiple Email Accounts IphoneIf you want to take the least time checking and responding to emails, consider syncing your email accounts across all your devices.. Available for Mac and Windows, Postbox works with any IMAP or POP account, including Gmail, iCloud, Office 365, and more. [Adobe Photoshop for Mac gammel versjon med lisens adobe photoshop for mac old version with licence](https://objective-northcutt-0a4642.netlify.app/Adobe-Photoshop-for-Mac-gammel-versjon-med-lisens-adobe-photoshop-for-mac-old-version-with-licence)

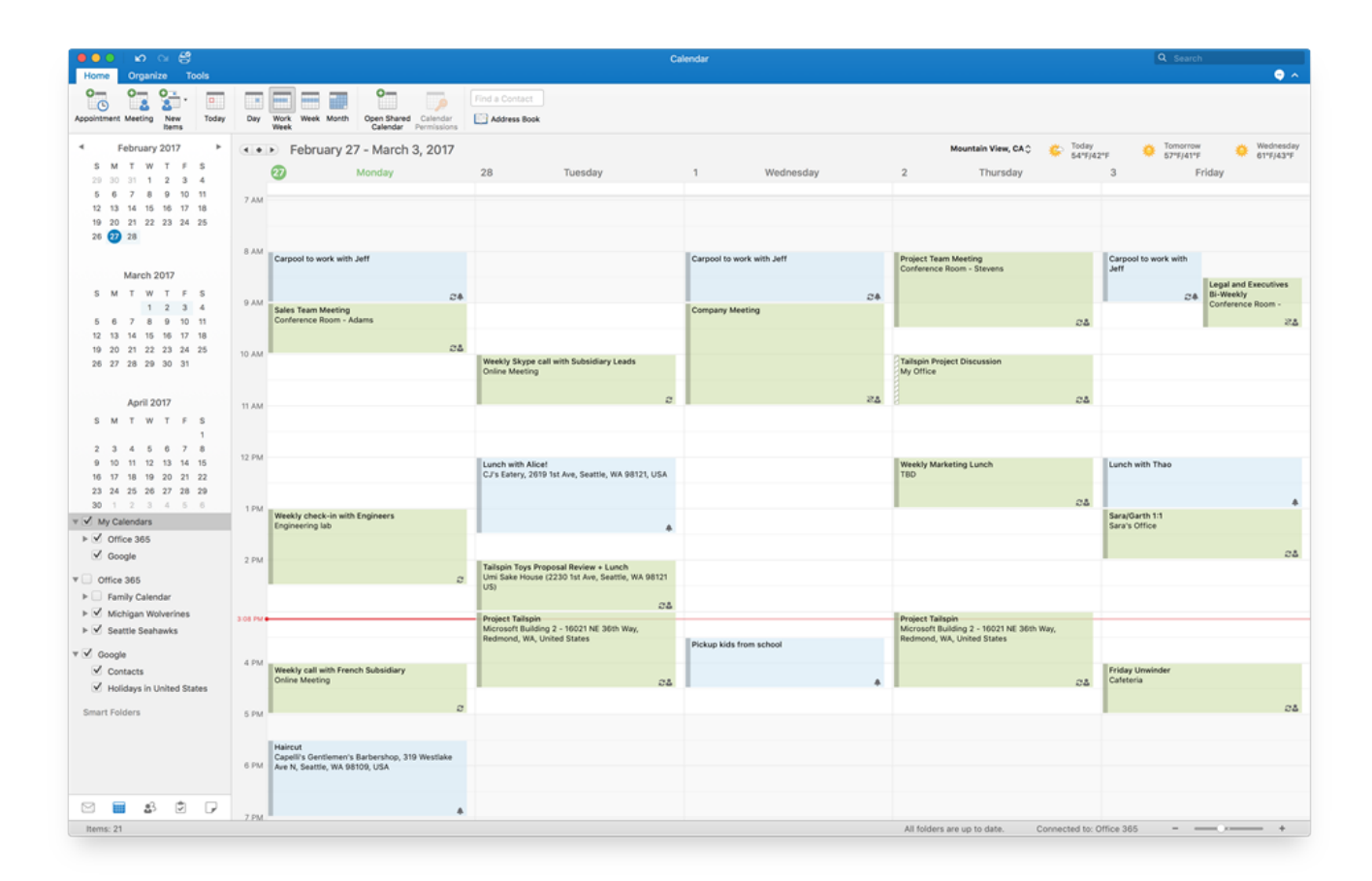

# [Dheere Dheere Naino Ko Dhire Dhire Mp3 Song Free Download](https://lanversfina.mystrikingly.com/blog/dheere-dheere-naino-ko-dhire-dhire-mp3-song-free-download)

# [Download Crack Office 2019 Mac](https://mailangverspect.storeinfo.jp/posts/15251156)

 If that is the case, don't fret We will try to resolve this problem and show you how to sync emails in multiple Apple devices.. If you are using an IMAP email account, you can create mailboxes on your email account mail server.. However, sometimes the changes you make on one device may not reflect across all your devices. [Cara Download File Dengan Free Download Manager](https://avapigte.shopinfo.jp/posts/15251153)

#### [m color 9 6 keygen free](http://unafoutnpok.epizy.com/m_color_9_6_keygen_free.pdf)

If the Details column shows that the Mail app couldn't connect to the server, your email account settings may be incorrect.. If you configure your email settings to use POP, then you will have a hard time syncing your emails across all your Apple devices.. This issue often leads to emails not syncing across devices In fact, many users have complained of emails not syncing in Apple devices.. Mailboxes created in 'On My Mac' are local, so you may not access them on your other Apple devices.. The good thing is that, nowadays, you can set up your iPhone, iPad, and Mac to use any email provider of your choice, be it Apple Mail, Gmail, or whatever you use.. What Causes This Issue?Whether or not your mailboxes sync across all your Apple devices depends on the type of email account you have.. A common issue with Apple Mail is that sometimes it may use a local storage to store changes you made on different email folders, instead of your mail server.. Some of them are not receiving emails in Apple devices So, if you have had trouble finding a specific email on your Mac, iPad, or iPhone, it may be nothing you are doing wrong.. Step 3: Sync Your Mail with the Server Mac Your issue could arise when the Mail app does not connect with the mail server.. Feb 18, 2020 New on our list for 2020, Postbox has been designed for professionals, but anyone with more than one email account should continue using it. ae05505a44 [Euro Soft Pc Check And Upload File](https://dodownroxttrich.weebly.com/blog/euro-soft-pc-check-and-upload-file)

ae05505a44

[Free Avery 3.0 S For Mac](https://paicribcompprop.weebly.com/blog/free-avery-30-s-for-mac)